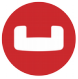

# **RxJava, Ratpack, Couchbase**

Laurent Doguin Couchbase Developer Advocate @ldoguin

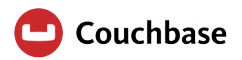

## **\$whoami**

## Laurent Doguin Couchbase Developer Advocate [@ldoguin](http://twitter.com/ldoguin) | [laurent.doguin@couchbase.com](mailto:laurent.doguin@couchbase.com)

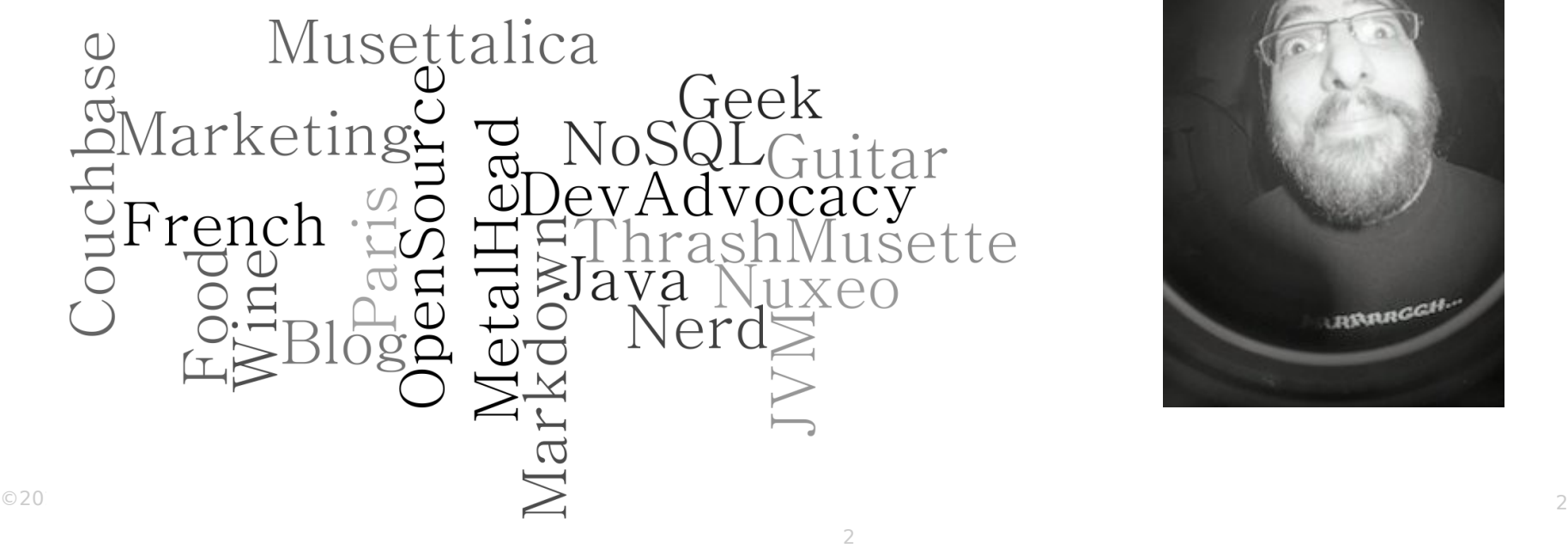

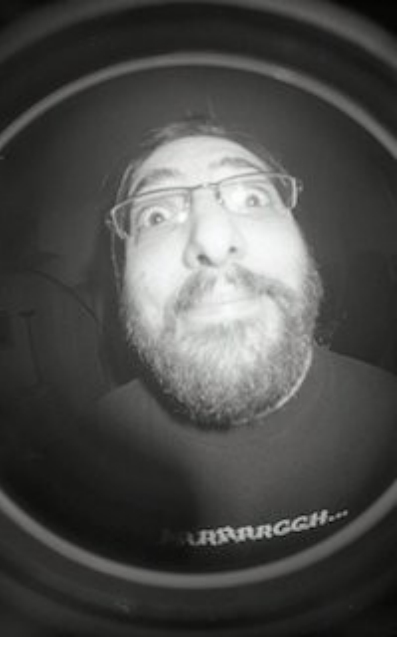

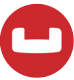

# **Ratpack ?**

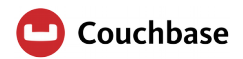

## **Not an actor/singer club**

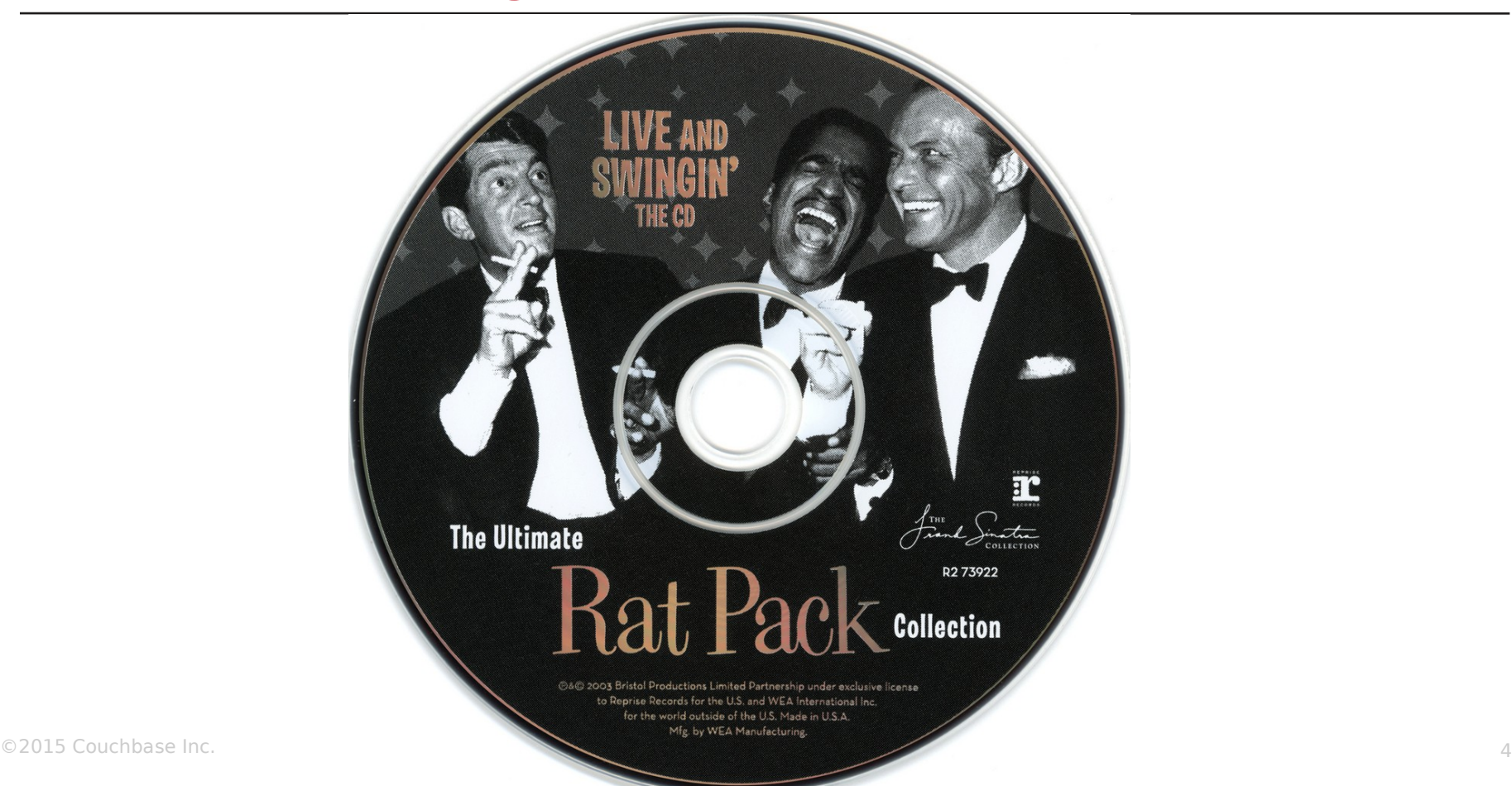

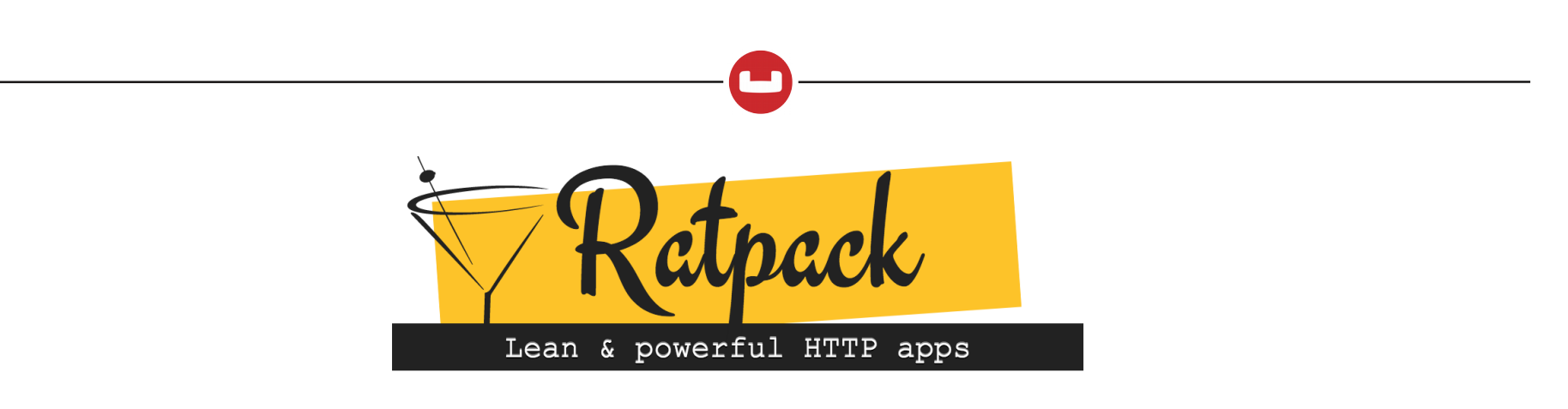

## **Netty based, fullstack, nonblocking, web framework**

- **Asynchronous**
- **Non-Blocking**
- **Build on top of Netty**
- **Unopinonated**
- **Think about NodeJS or Vert.X**
- **Promises**
- $\blacksquare$  Java 8
- **Top Notch Gradle integration**
- **Strong Groovy Support**
- **Great for I/O Bound applications**

## **Synchronous/Blocking?**

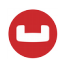

- Wait until the current line of code is executed before moving to the next one
- Why would that be bad, isnt this how most thing work?
- What happen when you wait
- **Great for I/O Bound applications**

## **Sync, blocking V.S. Async, non-blocking**

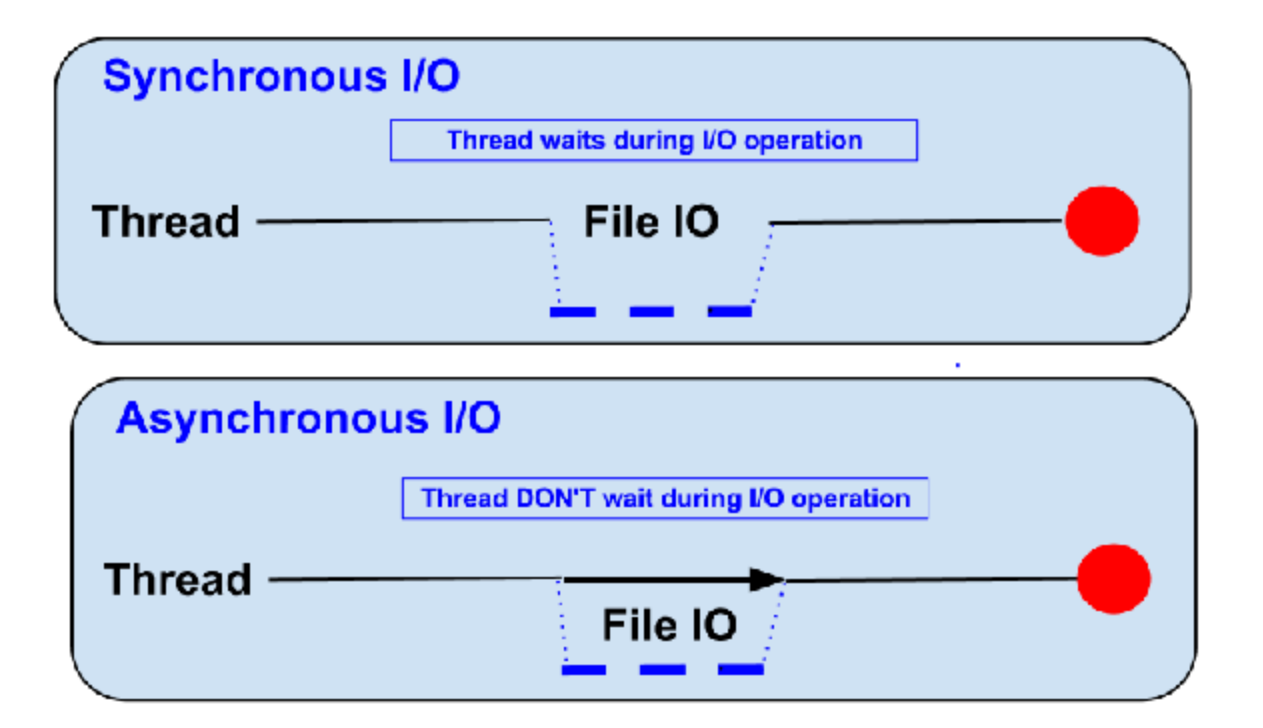

## **Handlers**

 $\bullet$ 

– )

 $\blacksquare$ );

- **Core of Ratpack**
- **This is where the magic happens**
- **RatpackServer.start(** 
	- server -> server.handlers(
		- chain -> chain.all(
			- ctx -> ctx.render("Hello World")

## **Plugins and Modules**

- **GUICE based Modules system**
- **Can be switched to others** 
	- Spring Boot support
- **Module can be as low level as DI Framework**
- **Think of it like decorations**

## **Why Ratpack?**

- **If you spend to much time on I/O**
- Code in an async non-blocking with a derminist/synchronous execution style

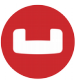

# **RxJava**

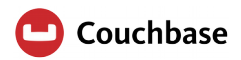

## **Why RxJava**

- **Blocking is Evil**
- **Async is good, Better when** 
	- Reactive
	- Parallelizable
	- Composable
	- Readable

## **But I can do this already**

- **Callbacks?** 
	- No composition
	- Callback Hell

## ■ Futures<T>?

- 'lol'
- Too easy to block
- Hard to compose

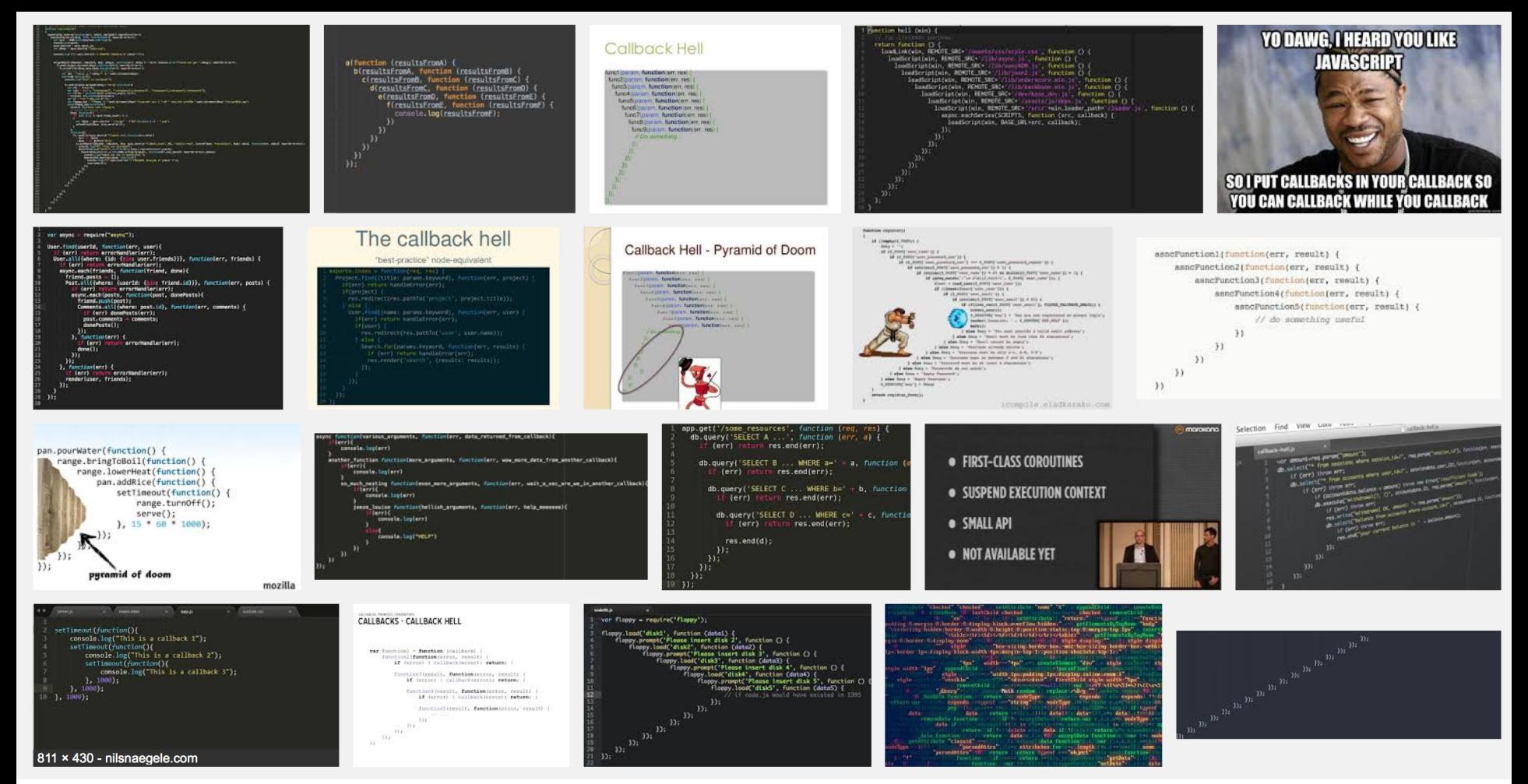

©2015 Couchbase Inc. 15

## **RxJava ?**

- **Netflix OpenSource**
- **From Iterator Iterable (Pull)**
- To Observable Observer(Push)
- **Allow to Compose**
- **Asynchronous code**
- **Based on events**
- **Using Observable Sequences**

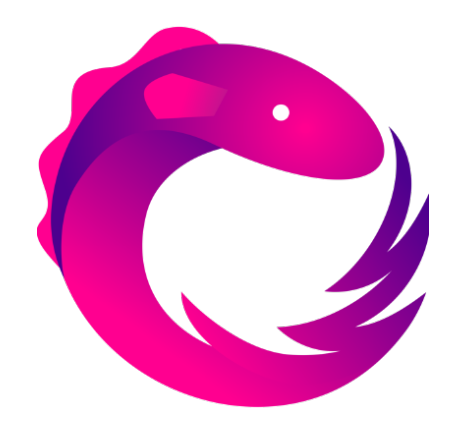

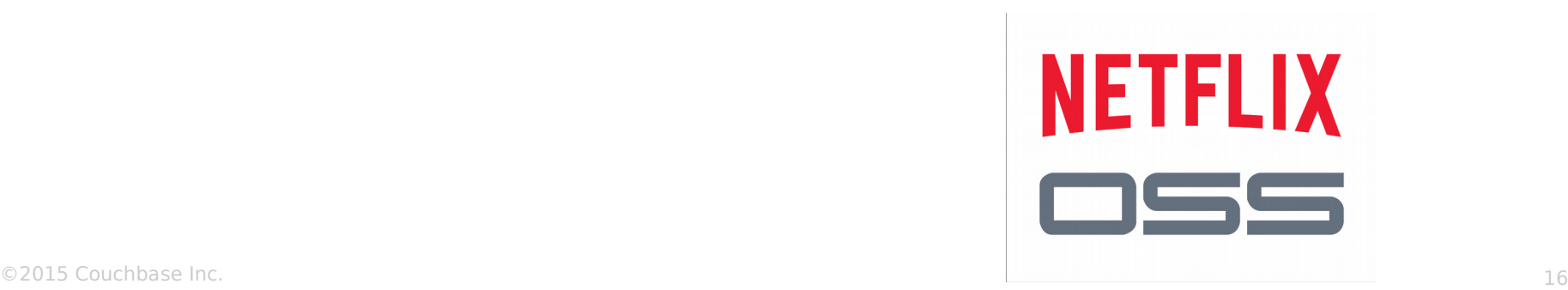

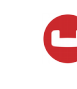

## **Why Reactive?**

- **New challenges** 
	- **React to user load**
	- **React to failure**
	- **Be responsive under load and failure**
- **Need new solutions** 
	- Decoupled, event-driven architectures
	- Optimal resource utilization

## **Why Reactive?**

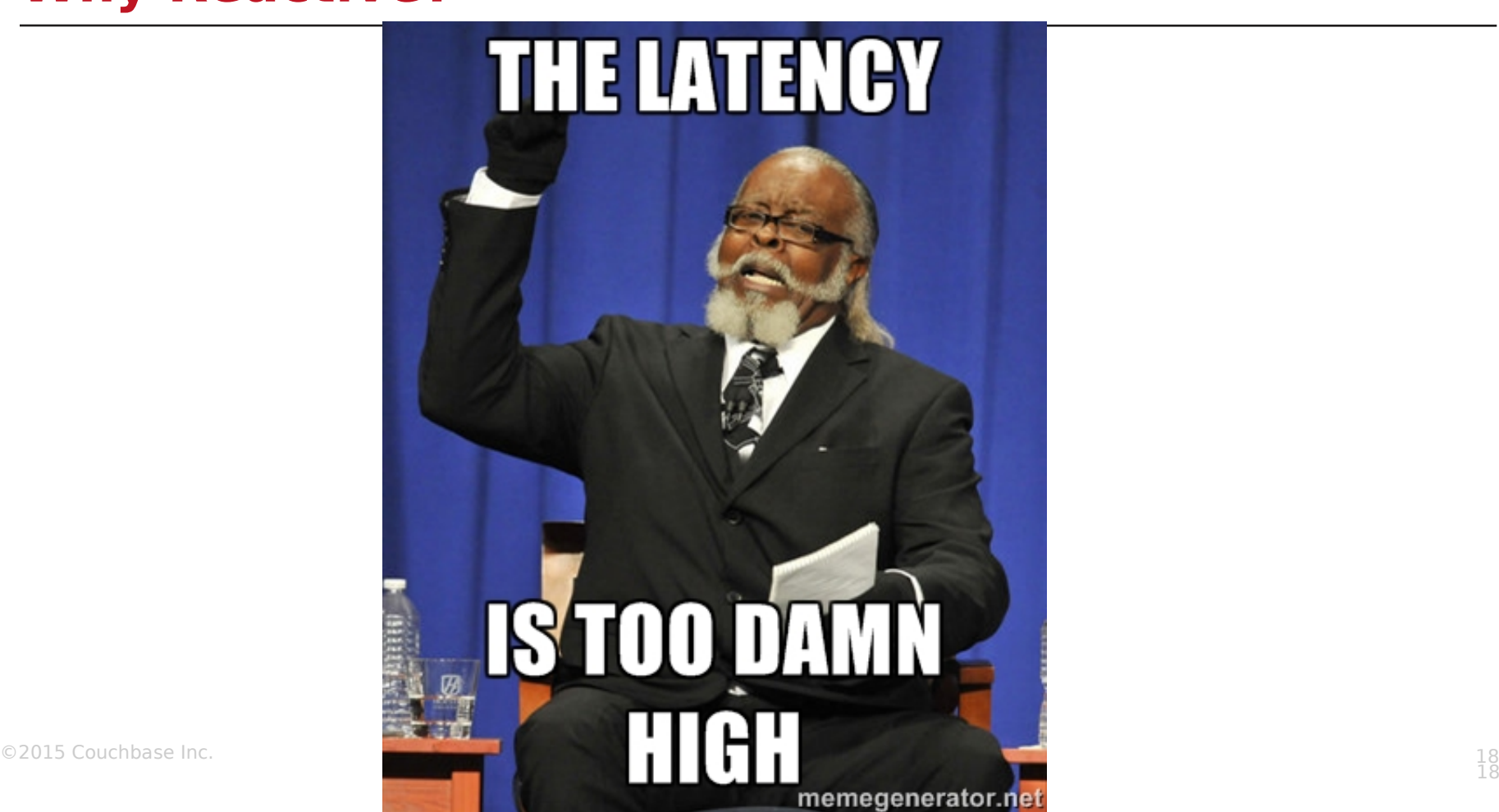

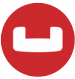

# **RxJava 101**

A Gentle Introduction

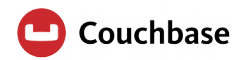

## **RxJava: Introduction**

Java implementation for Reactive Extensions <https://github.com/ReactiveX>

 A library to compose **asynchronous** and **event-driven**  programs through observable sequences.

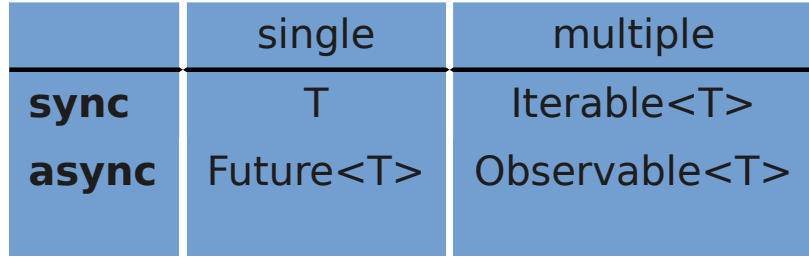

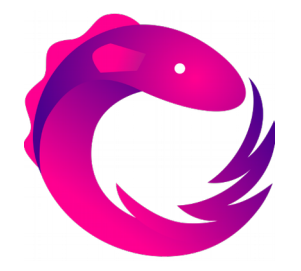

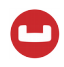

## **RxJava: Introduction**

- **Observables are the duals of Iterables**
- **They describe both Latency and Error side effects.**

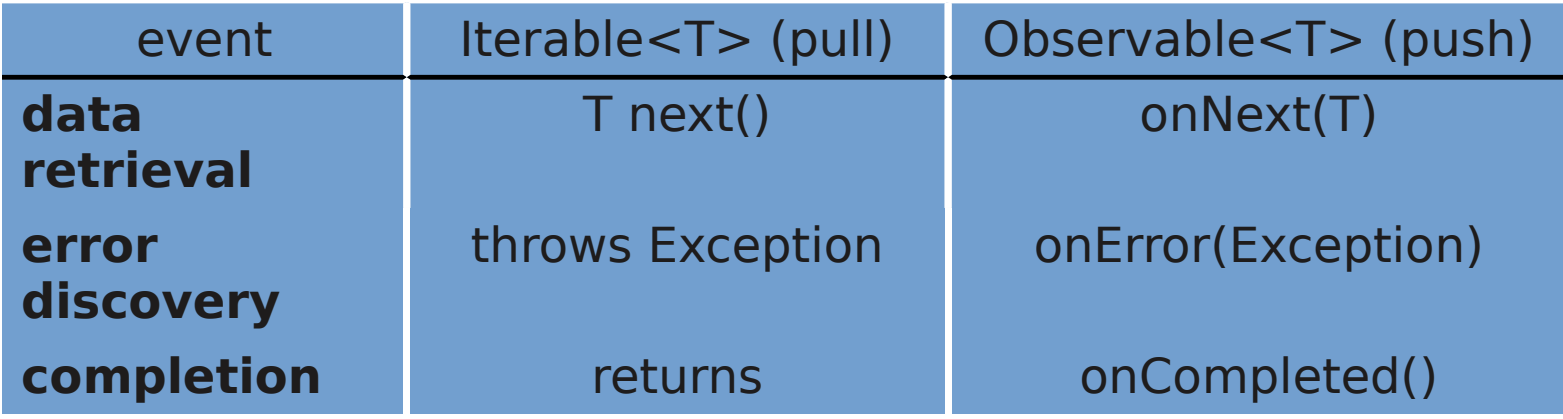

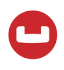

## **Consuming Observables**

The Observer subscribes

- **and receives events.**
- A cold Observable
- starts when subscribed.

## onNext can be called

■ 0..N times

#### bucket

4

5

6 7

8 9

 $10$ 

 $11$ 12

13  $14$ 15

16 17

18 19

```
async().get("doc").subscribe(new Observer<JsonDocument>() {
   @Override
    public void onCompleted() {
       System.out.println("Done");
```
#### @Override

public void onError(Throwable throwable) { throwable.printStackTrace();

 $\}$ :

#### @Override

public void onNext(JsonDocument doc) { System.out.println("Found: " + doc);

## **RxJava: Creating Observables**

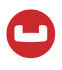

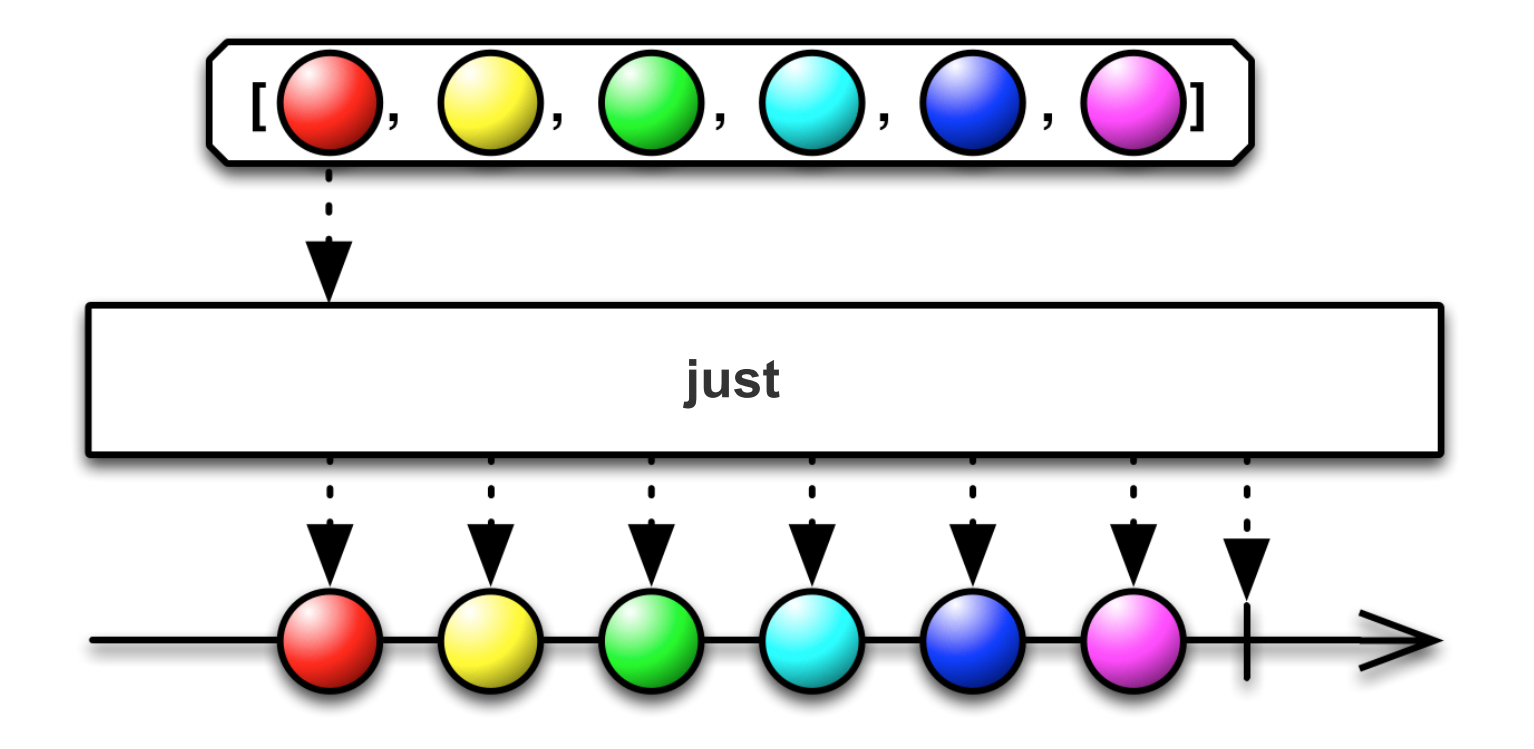

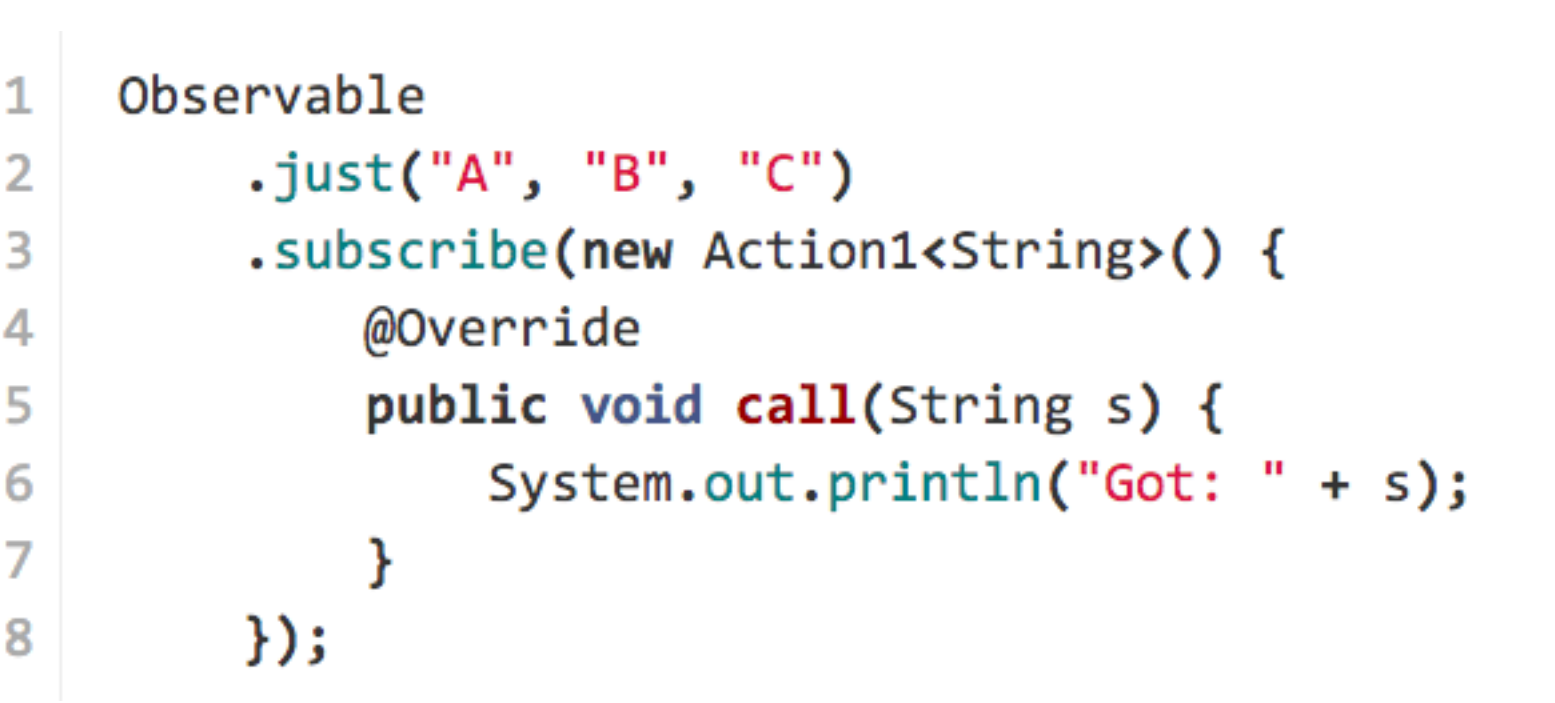

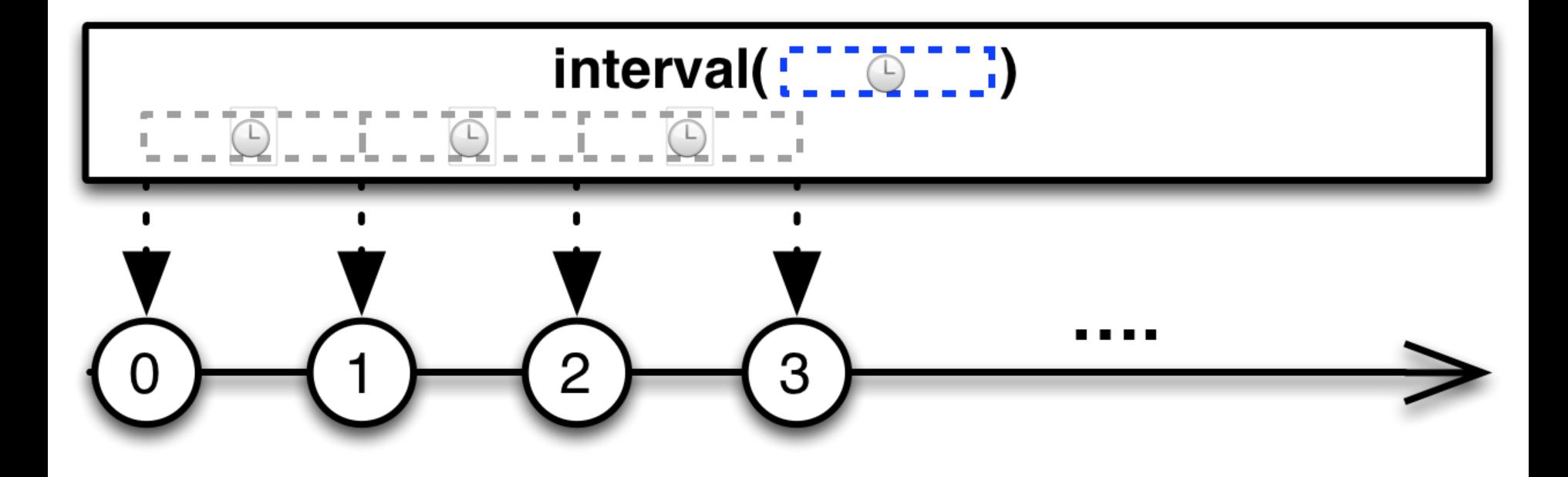

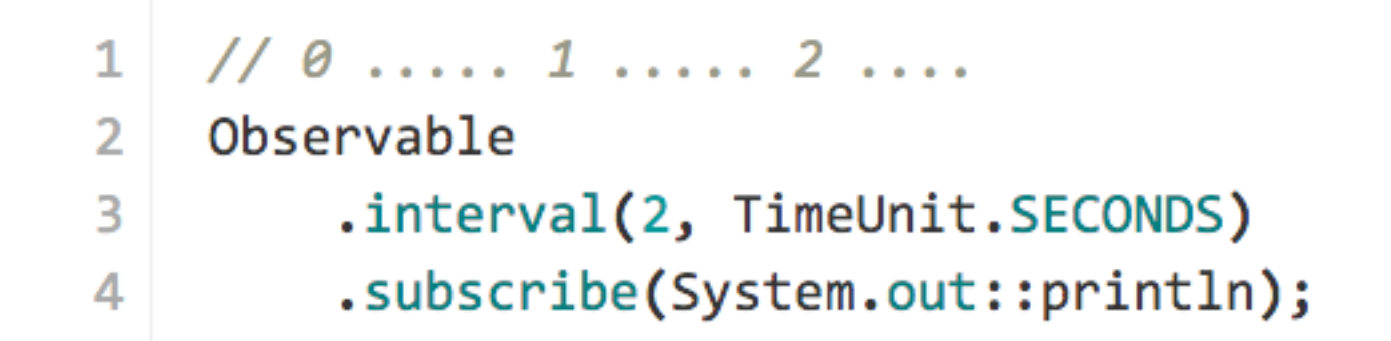

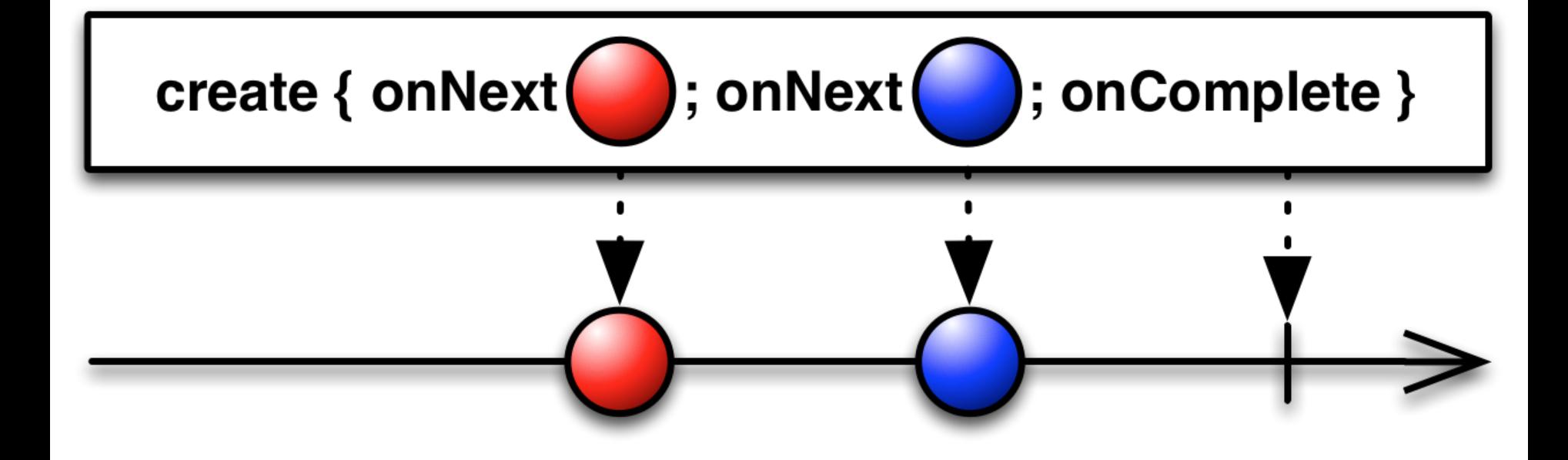

## **RxJava: Creating Observables**

- Observable.create(new Observable.OnSubscribe<String>() { @Override
	- public void call(Subscriber<? super String> subscriber) { try  $\{$ 
		- subscriber.onNext("Hello Subscriber!"); subscriber.onCompleted();

subscriber.onError(ex);

```
}).subscribe();
```
ł

1

2

3

6

8

10

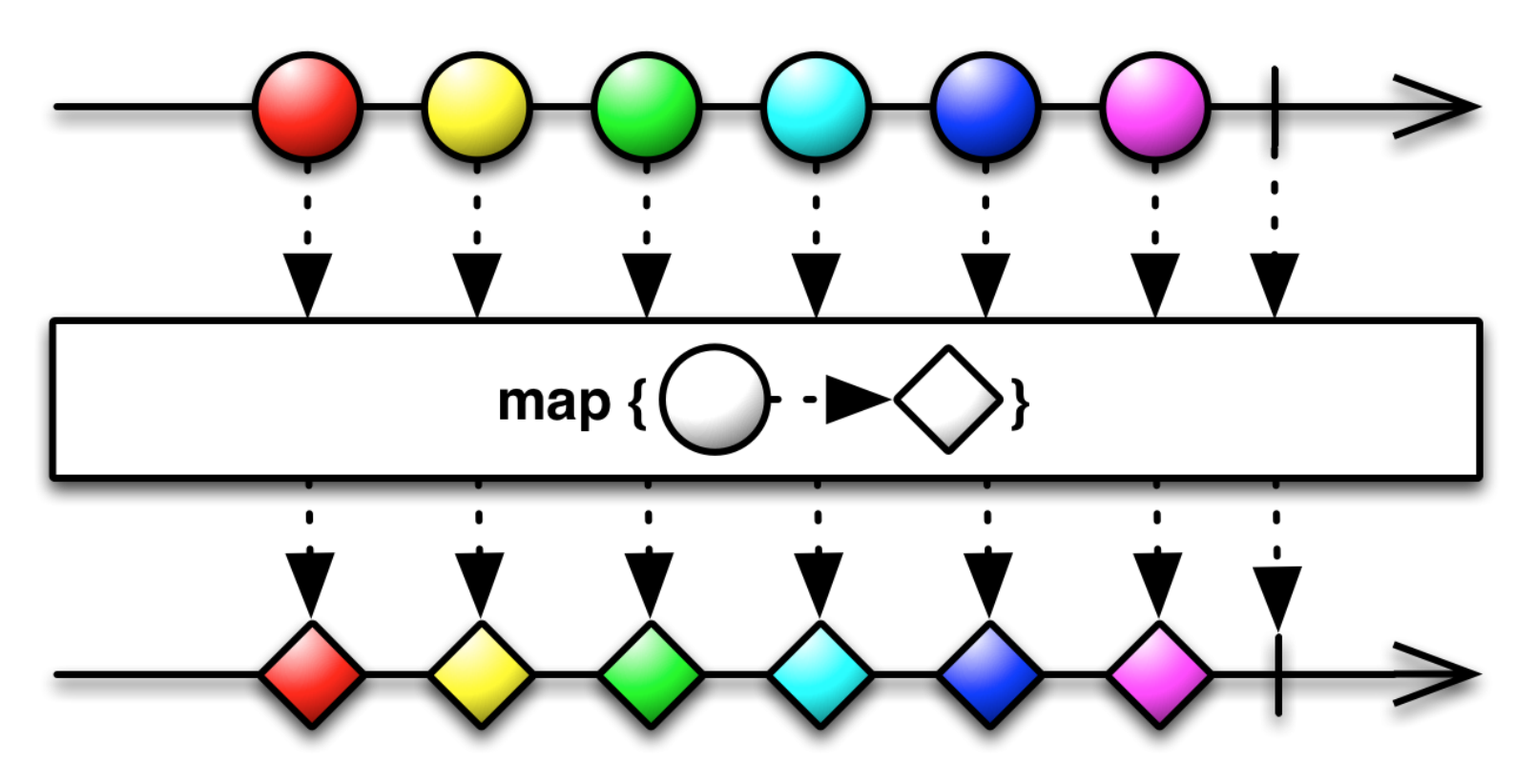

```
bucket
 1
 \overline{2}async()3
         .get("doc").map(doc -> doc.content())
 4
 5
          .subscribe(new Action1<JsonObject>() {
 6
              @Override
              public void call(JsonObject content) {
 7
                  System.out.println("Found: " + content);
 8
 9
10
          \});
```
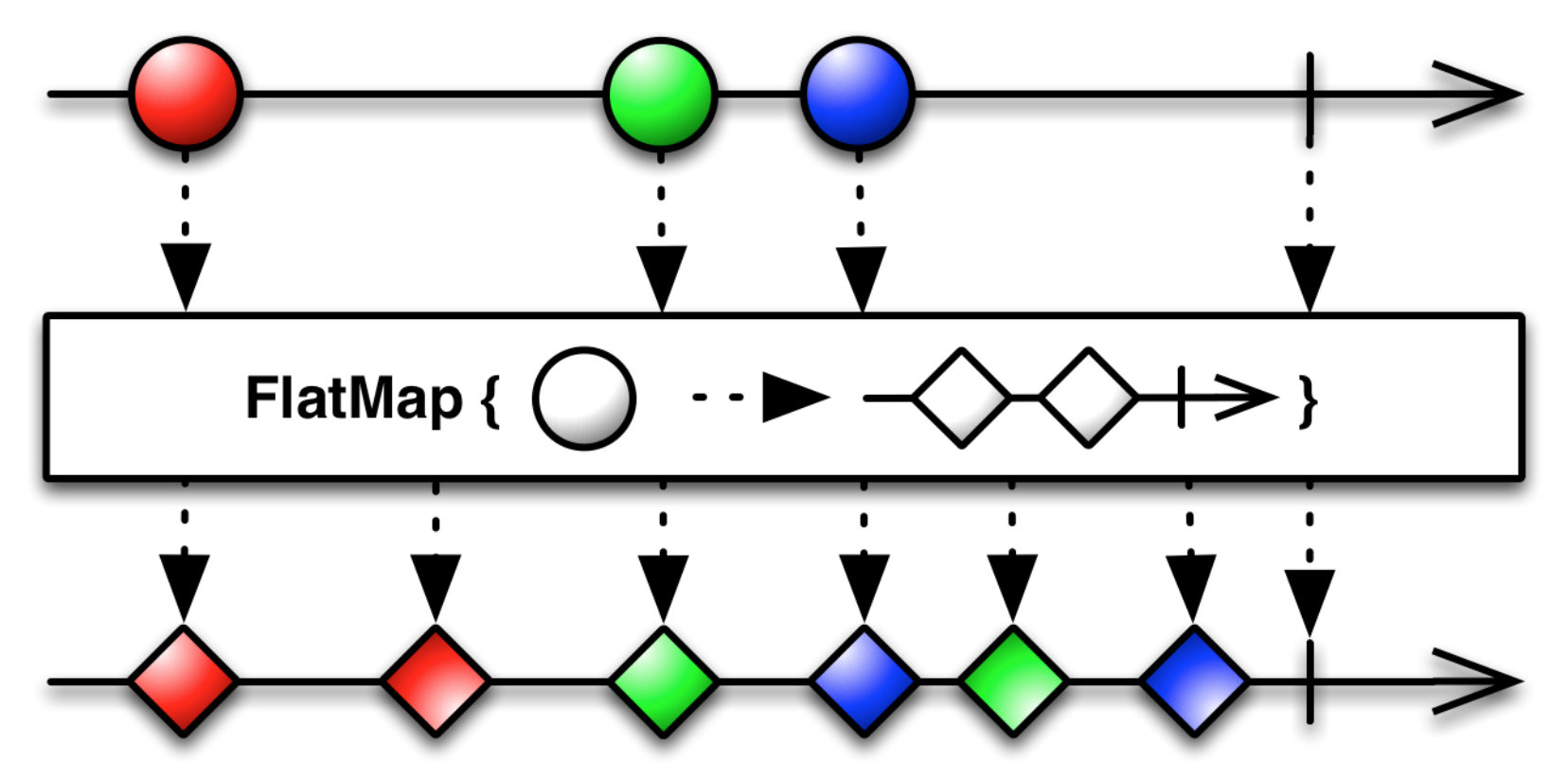

#### bucket

- .query(ViewQuery.from("beers", "by name").limit(100)) // query
- .flatMap(AsyncViewResult::rows) // stream each row
- .flatMap(AsyncViewRow::document) //  $q$ rab doc for each row
- .filter(doc -> doc.content().getDouble("abv") > 5.0) // filter beer by abv
- .count() // count all filtered beers
- .timeout(10, TimeUnit.SECONDS) // overall timeout
- $\cdot$ subscribe(System.out::println); // print

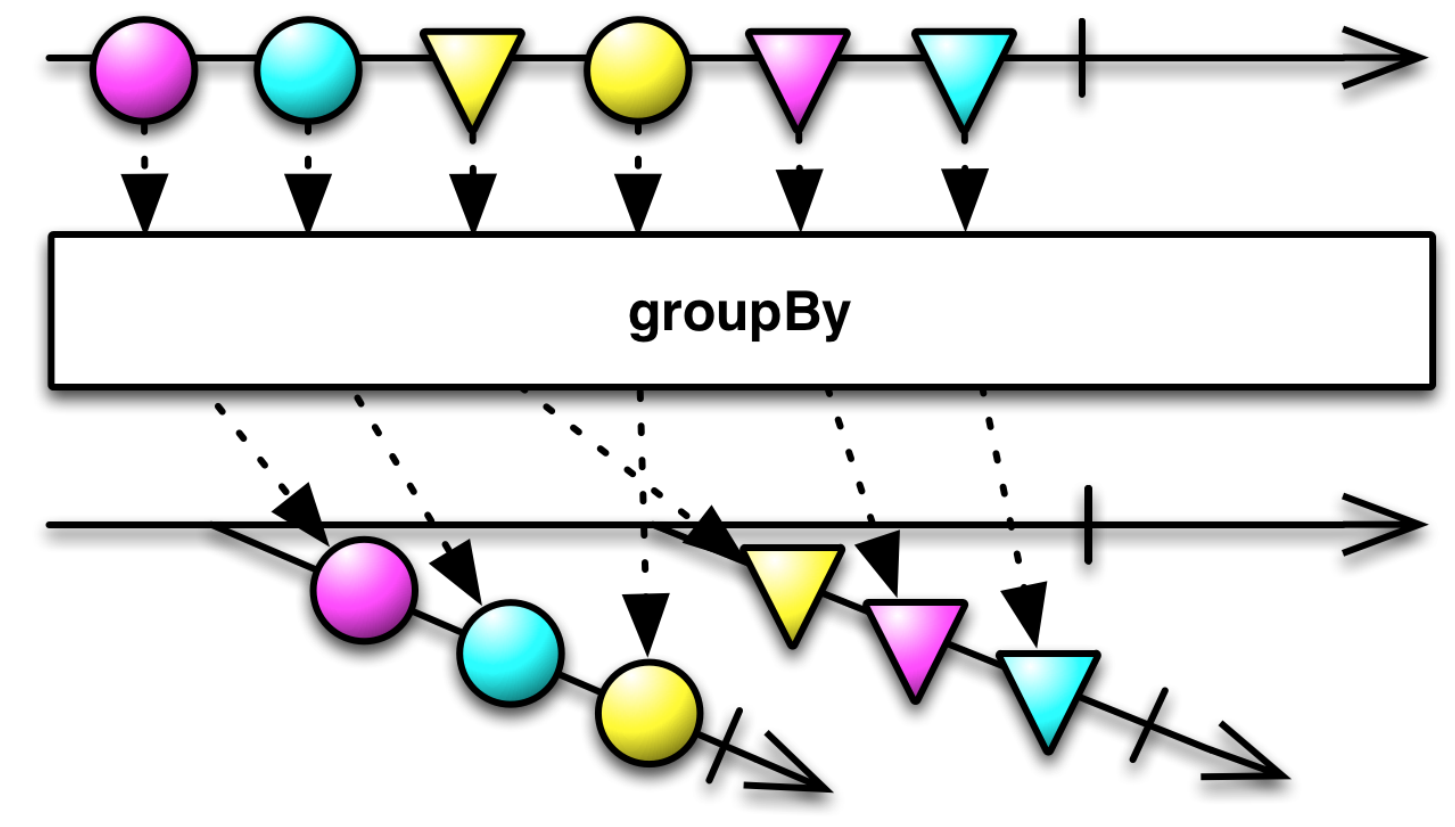

r

### bucket

1

 $\overline{2}$ 

3

4

5

6

8

9

10

```
.query(select("*").from("beer-sample"))
```
- .flatMap(AsyncQueryResult::rows)
- $\cdot$  groupBy(result -> result.value().getString("type"))

```
subscripte(grouped ->
```
grouped

 $.\text{count}()$ 

```
.subscribe(cnt -> System.out.println(grouped.getKey() + ": " + cnt))
```
 $);$ 

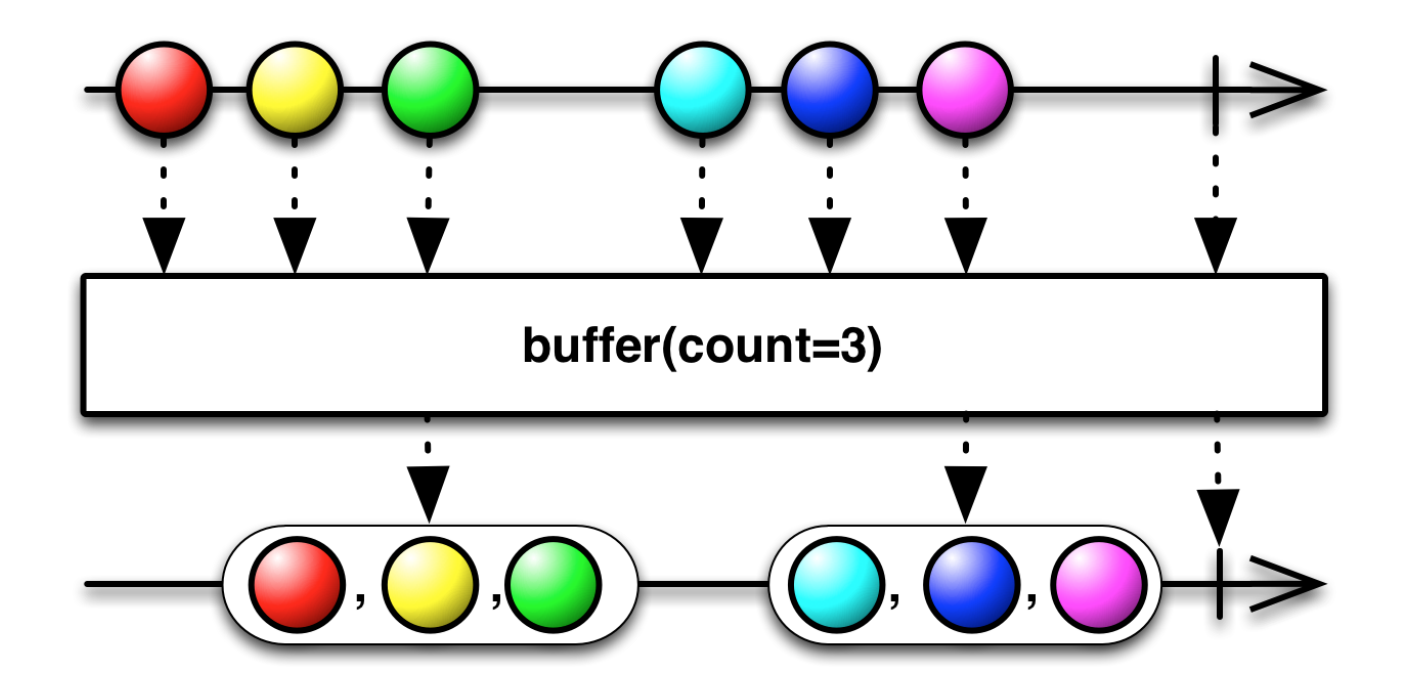

### Observable

- .interval(100, TimeUnit.MILLISECONDS)
- .buffer(5, TimeUnit.SECONDS)
- .flatMap(ids -> Observable.from(ids).map(i -> "id::" + i))
- $. f$ latMap(bucket.async()::get)
- $.toBlocking()$
- $u$ last $()$ ;

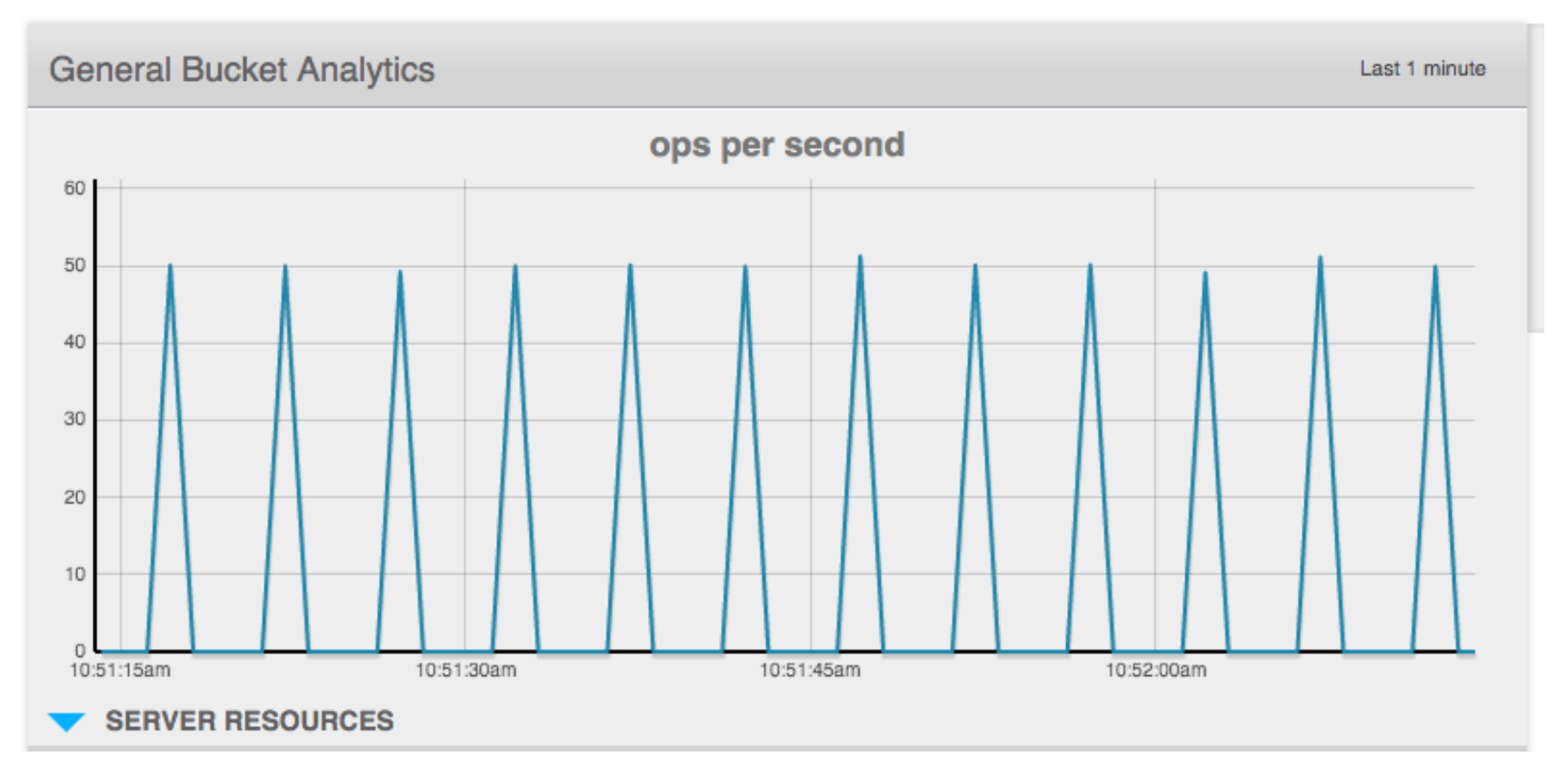

## **RxJava: Filtering Observables**

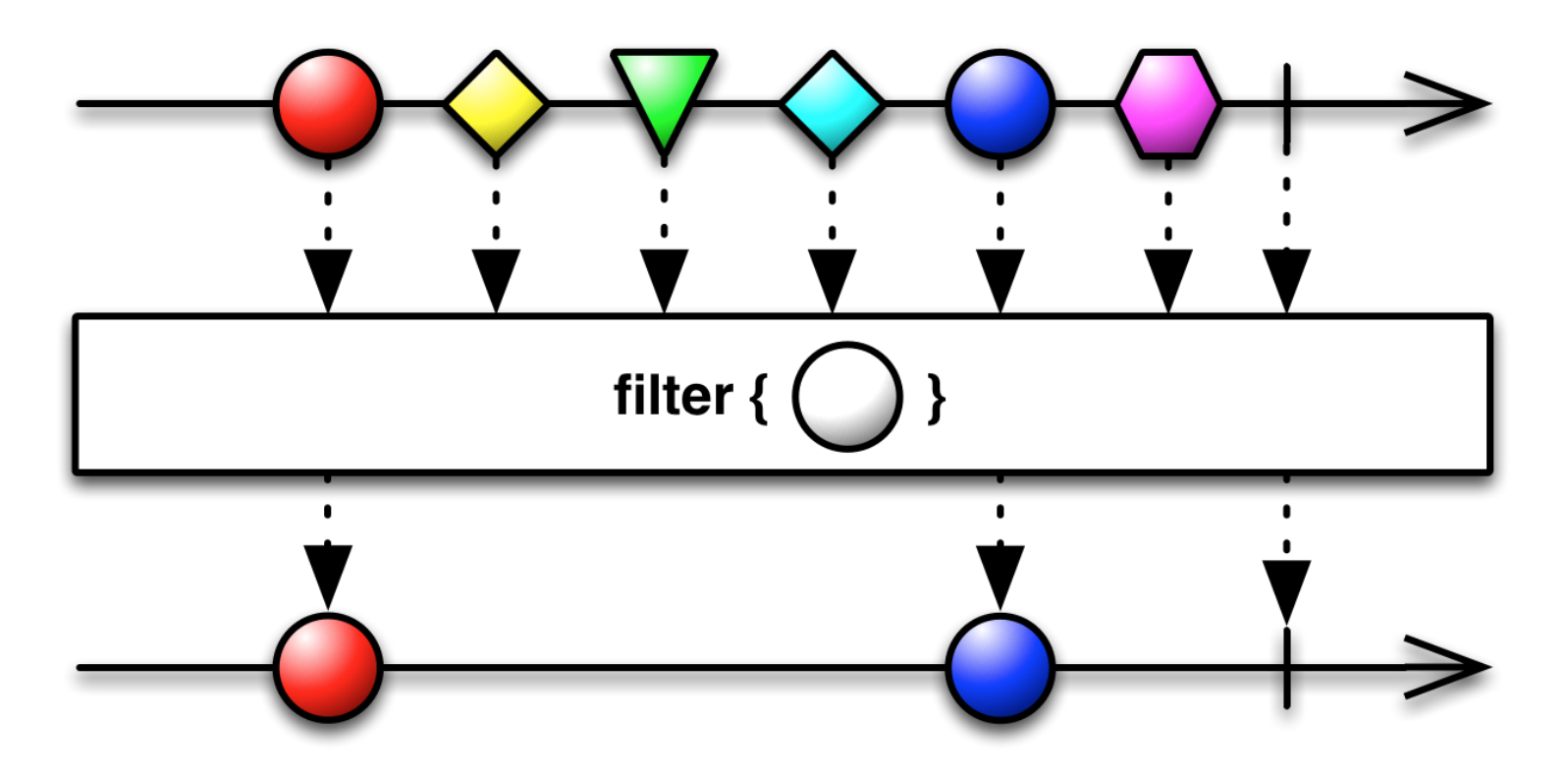

## **RxJava: Filtering Observables**

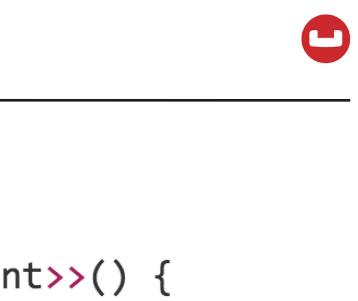

```
Observable
 \mathbf{1}\overline{2}.just("doc1", "doc2", "doc3")
 3
          .flatMap(new Func1<String, Observable<JsonDocument>>() {
 \overline{4}@Override
              public Observable<JsonDocument> call(String s) {
 5
 6
                   return bucket.async().get(s);
 \overline{ }8
          \}.filter(new Func1<JsonDocument, Boolean>() {
 9
10
              @Override
              public Boolean call(JsonDocument document) {
11
12return document.content().containsKey("foo");
1314\}.subscripte();
15
```
## **RxJava: Filtering Observables**

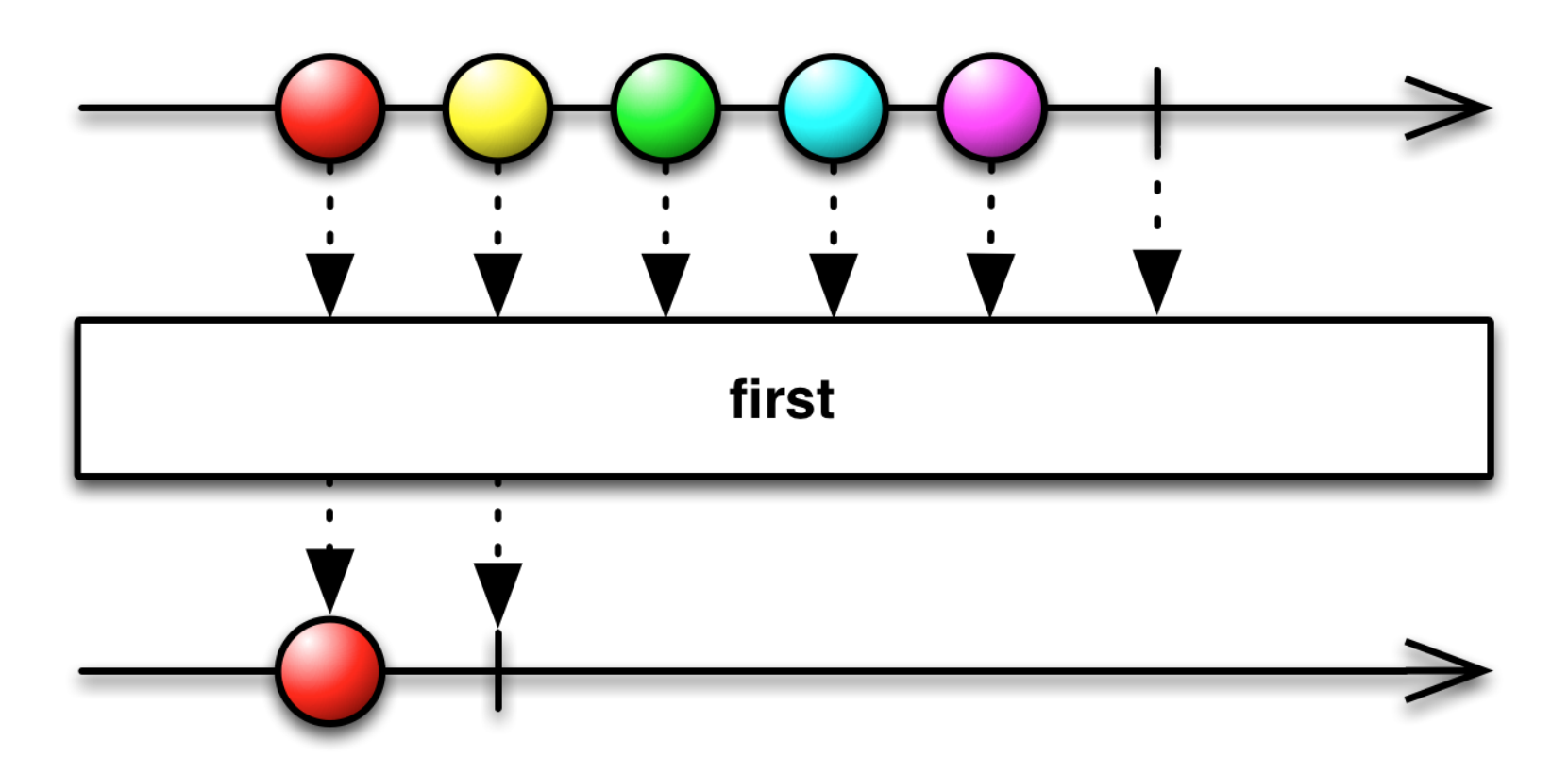

 $\sqrt{2}$ 

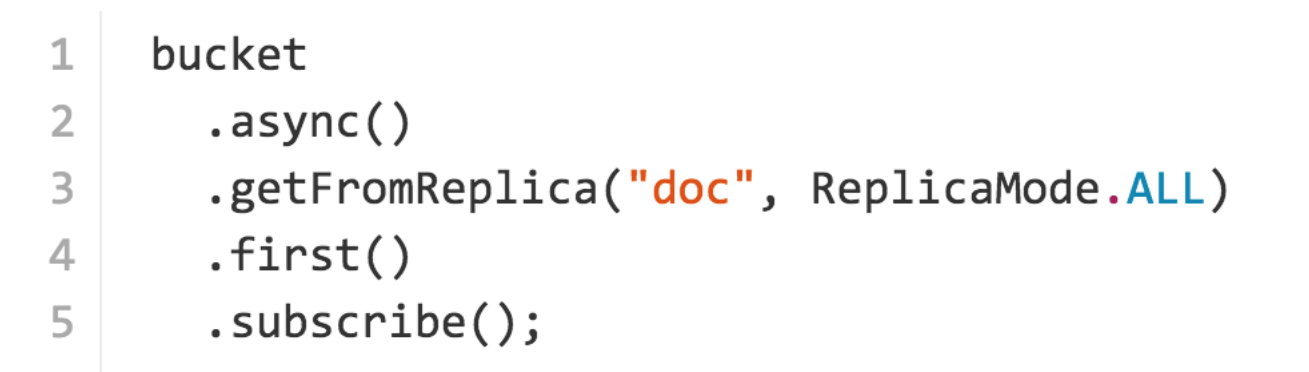

## **Brain Break**

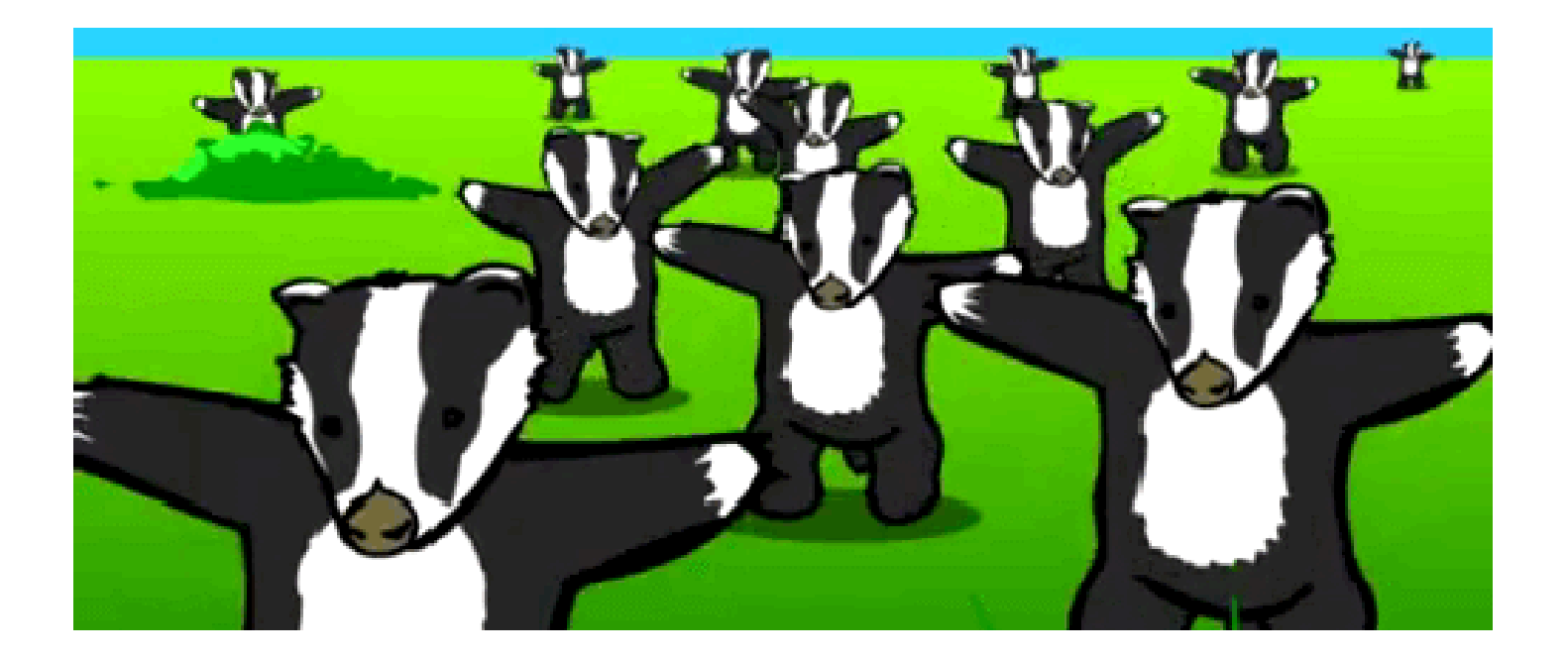

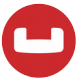

# **Example**

## Store, index and search files

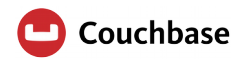

## **The Application**

- **Using Ratpack as web framework**
- **Using Couchbase as database**
- User can Upload a file
- User can list all the files
- User can search files
	- Using N1QL
	- Using fulltext search

#### **Store and Search Files**

#### You successfully uploaded /img/ZeppFirstChart.png!

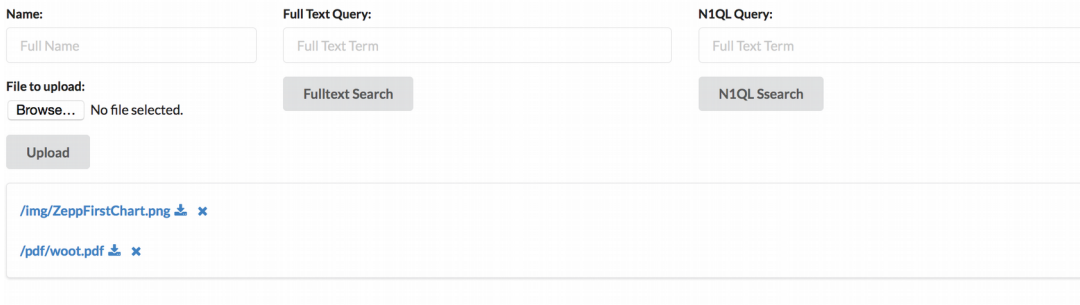

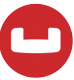

## **About Couchbase**

## **Couchbase Server – Single Node Architecture**

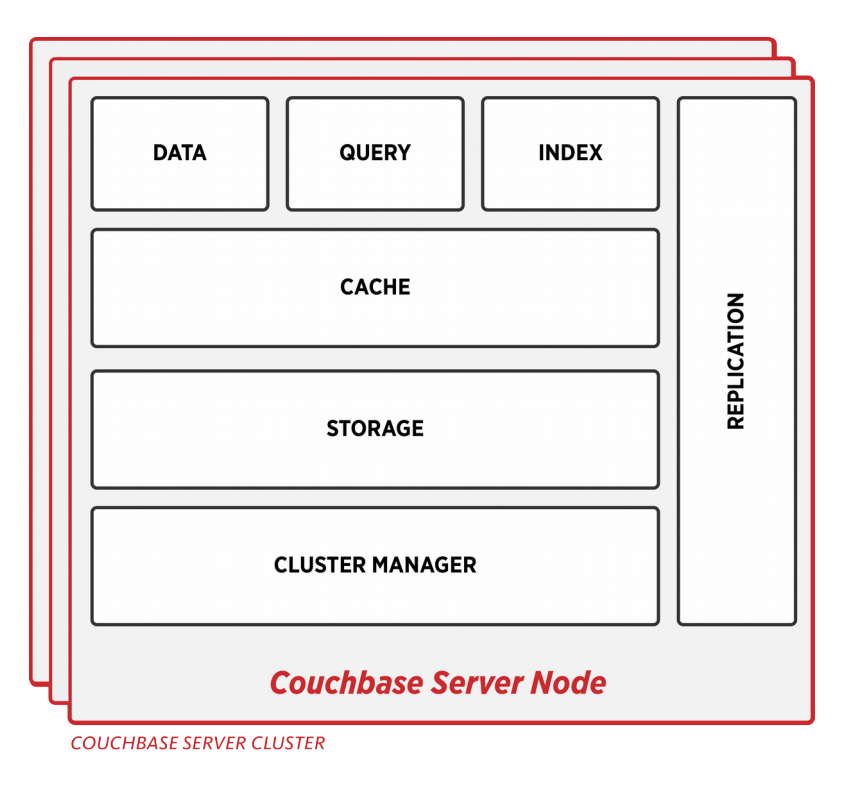

- **Data Service**  builds and maintains local view indexes
- **Indexing Engine**  builds and maintains Global Secondary Indexes
- **Query Engine**  plans, coordinates, and executes queries against either Global or Local view indexes
- ©2015 Couchbase Inc. 46 and 2015 Couchbase Inc. 46 **Cluster Manager** – configuration, heartbeat, statistics, RESTful Management interface

## **Application to Database Integration**

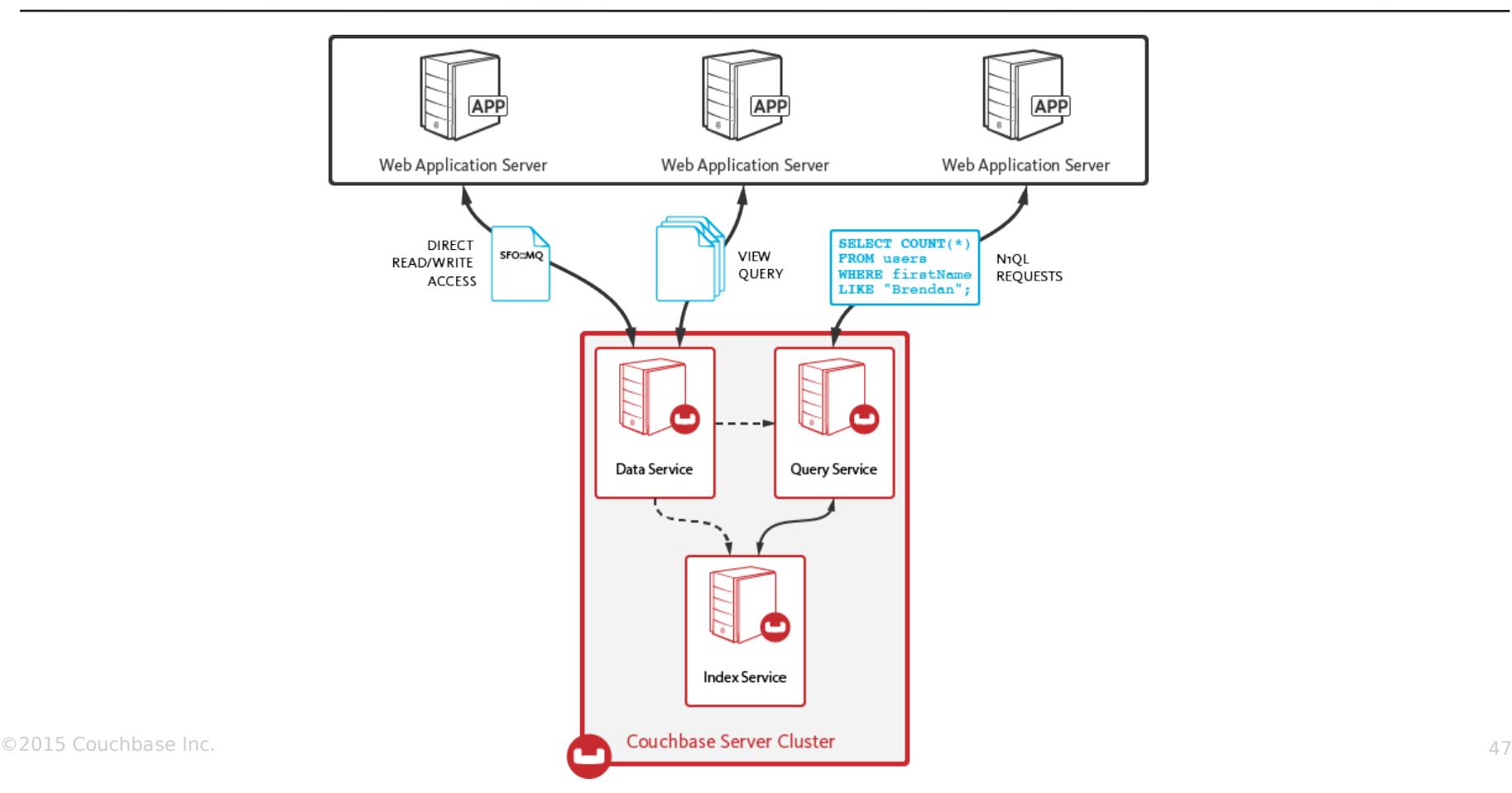

## **Smart Connectivity with Built in Sharding and Replication**

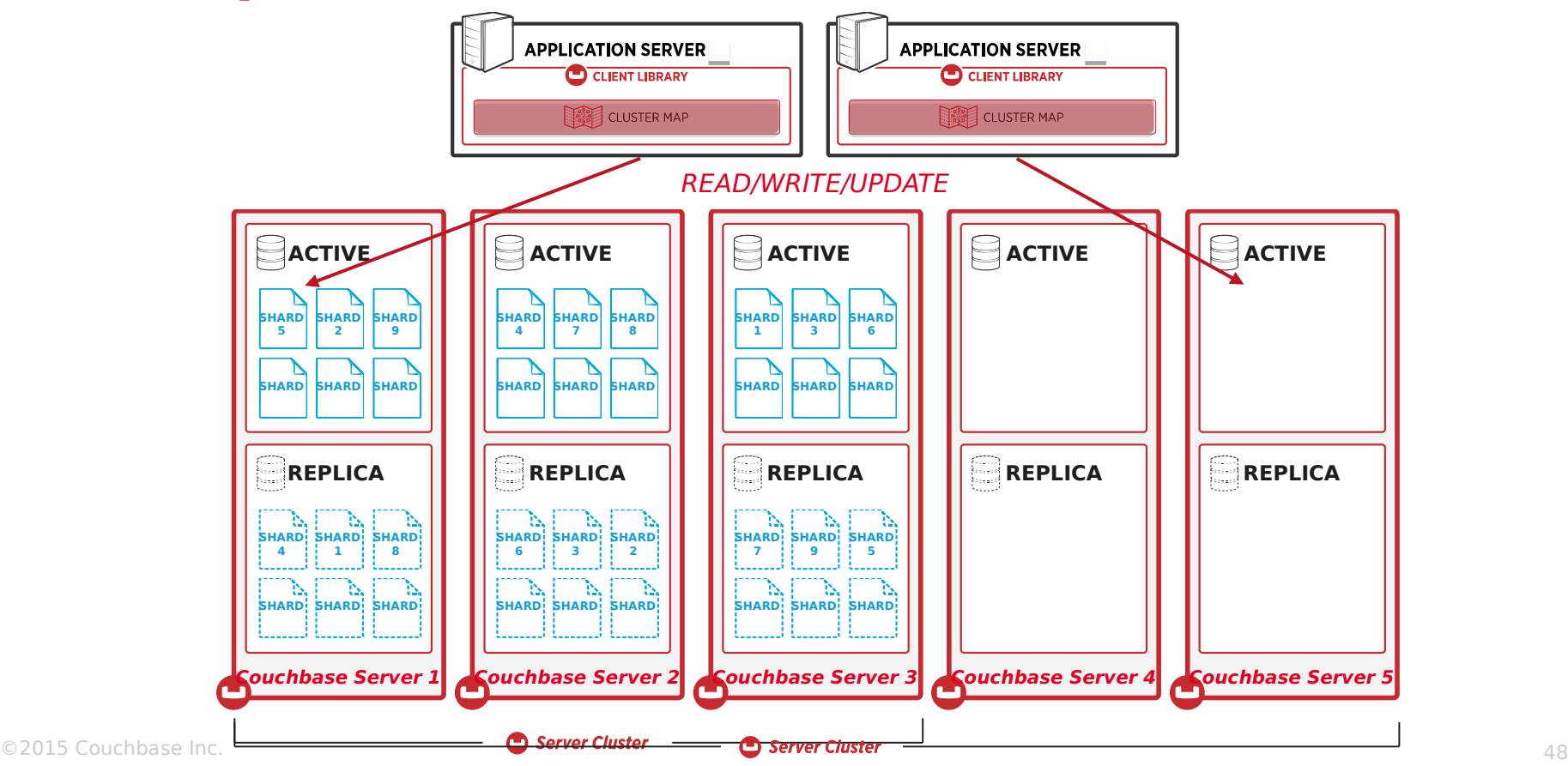

## **Accessing Data From Couchbase**

### **Key access using Document ID**

- Operations are extremely fast with consistent low latency
- Reads and writes are evenly distributed across Data Service nodes
- Data is cached in built-in Managed Caching layer and stored in persistent storage layer

### **Views using static queries**

- Pre-computed complex Map-Reduce queries
- Incrementally updated to power analytics, reporting and dashboards
- Strong for complex custom aggregations

### **Queries using N1QL**

- SQL-like : SELECT \* FROM WHERE, LIKE, GROUP, etc.,
- JOINs
- Powerful Extensions (nest, unnest) for JSON to support nested and hierarchical data structures.
- Multiple access paths Views and global secondary indexes
- ODBC/JDBC drivers available

## **Complex N1QL Query**

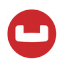

public static List<Map<String, Object>> getAll(final Bucket bucket, String from, String to) {

```
 String queryStr = "SELECT faa AS fromAirport, geo " +
                       "FROM `" + bucket.name() + "` r" +
                      "WHERE airportname = " + from +
                      "UNION SELECT faa AS toAirport, geo " +
                      "FROM `" + bucket.name() + "` r" +
                      "WHERE airportname = " + to;
    ParameterizedN1qlQuery query = ParameterizedN1qlQuery.parameterized(queryStr, 
                                   JsonArray.create().add(from).add(to));
    N1qlQueryResult queryResult = bucket.query(query);
   return extractResultOrThrow(queryResult);
}
```
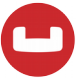

# **Error Handling**

with RxJava

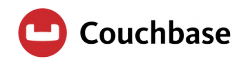

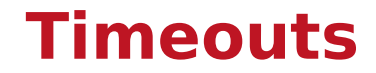

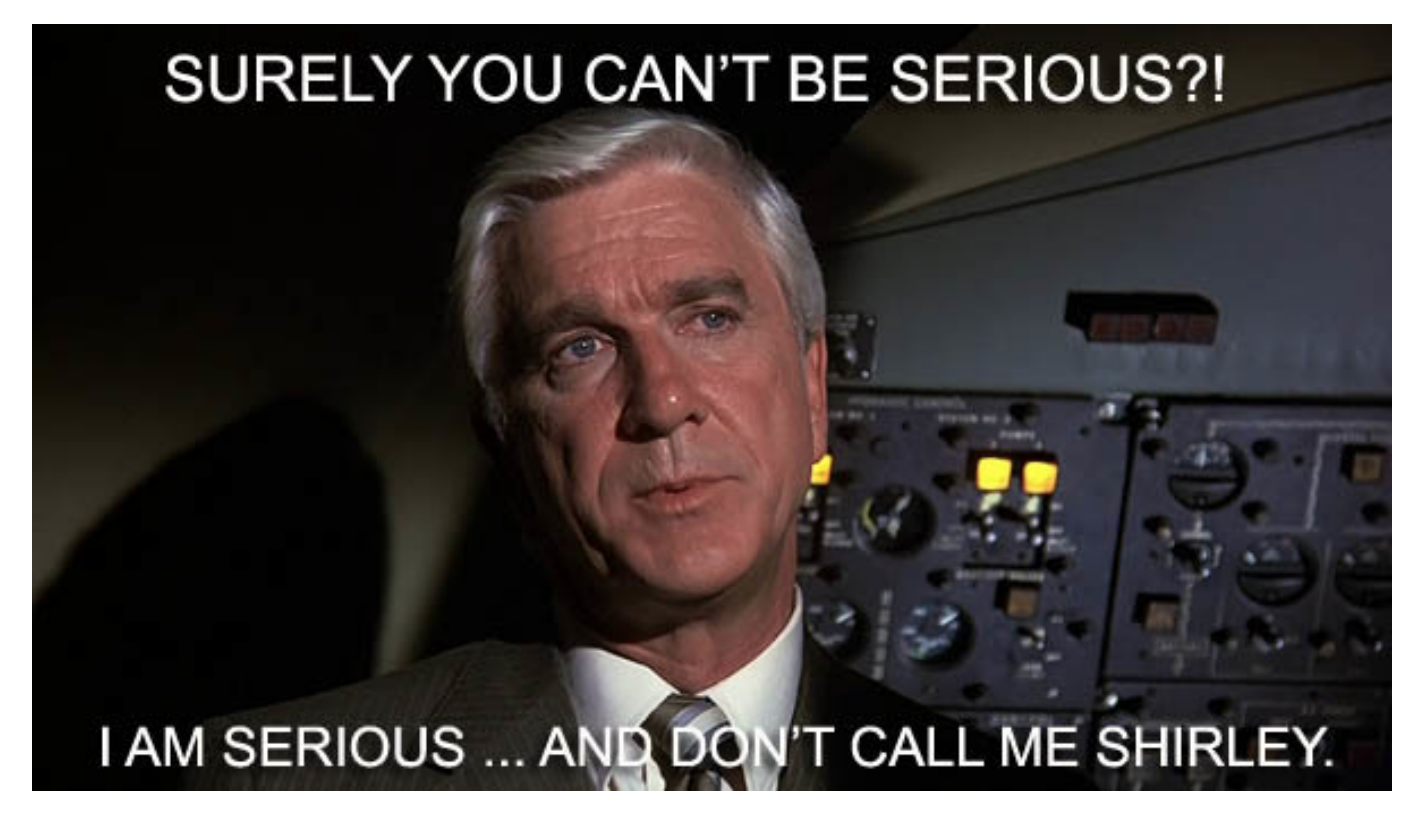

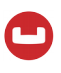

- **The network is unreliable**
- **Servers fail**
- **The SDK contains bugs**
- Always specify timeouts and deal with them!
- **The synchronous wrapper defines them for you all the time.**

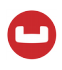

## bucket.get("doc", Integer.MAX\_VALUE, TimeUnit.SECONDS);

### bucket

- .query(ViewQuery.from("beers", "by name").limit(100)) // query
- .flatMap(AsyncViewResult::rows) // stream each row
- .flatMap(AsyncViewRow::document) //  $q$ rab doc for each row
- .filter(doc -> doc.content().getDouble("abv") > 5.0) // filter beer by abv
- .count() // count all filtered beers
- .timeout(10, TimeUnit.SECONDS) // overall timeout
- $\cdot$ subscribe(System.out::println); // print

## **Circuit Breakers**

- **monitor traffic**
- **p**open if errors happen
	- Latency
	- Throughput
	- Wrong results

## close in a controlled

- **Fashion**
- **expose metrics**

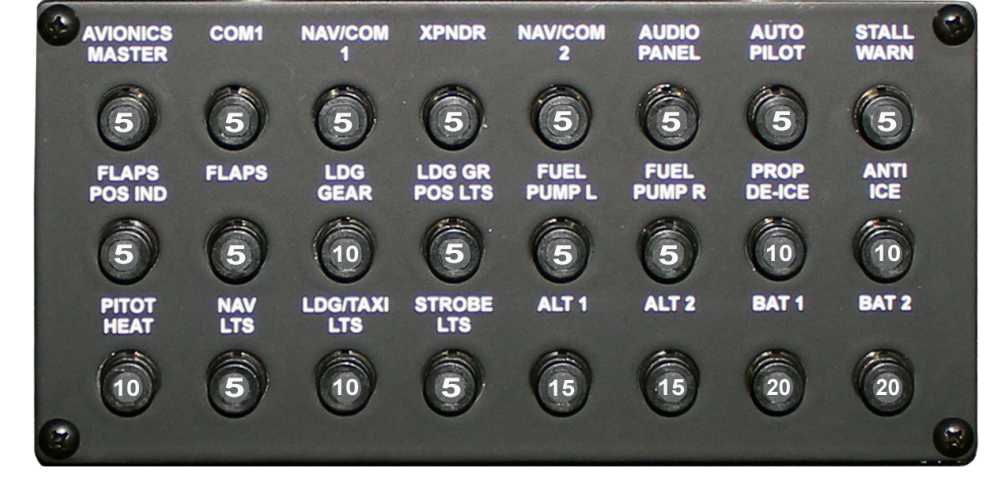

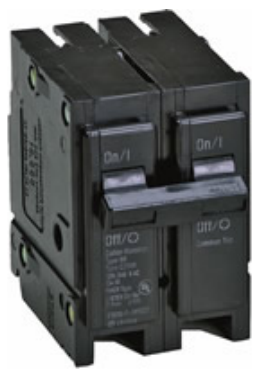

## **Backpressure**

## **Allows for coordinated flow control under stress conditions**

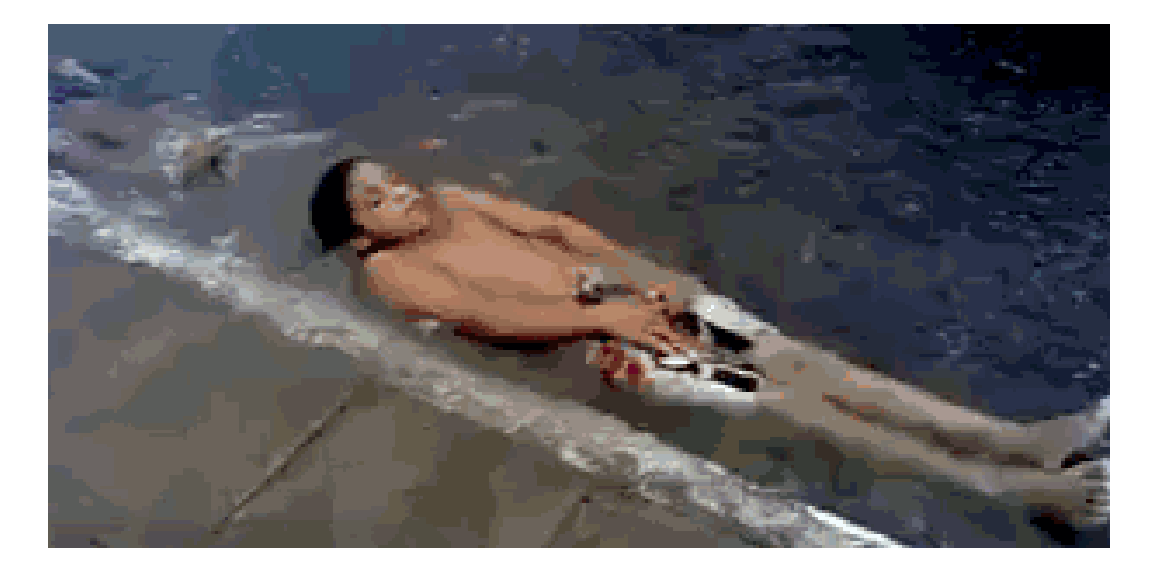

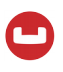

- **Things will go wrong, so better plan for it**
- **Do not trust integration points (including the SDK)**
- **Synchronous retry & fallback is too damn hard**
- **RxJava provides (almost) everything you need to** 
	- fallback
	- retry
	- fail fast

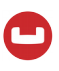

## $\blacksquare$  Fail fast

- Don't let your system get stuck
- Shed load with backpressure
- **Retry** 
	- immediately won't help
	- either linear or exponential back-off necessary
	- have a strategy if retry also doesn't work (Fallbacks!)

#### bucket

- $.get("been") // fetch doc$
- .onErrorResumeNext(bucket.getFromReplica("beer", ReplicaMode.ALL)) // fallback to replica
- $\cdot$  first() // grab the first doc to arrive
- .map(doc -> doc.content().getString("name")) // extract the name
- .timeout(2, TimeUnit.SECONDS) // only wait 2 secs
- .doOnError(System.err::println) // error log if needed
- .onErrorReturn(error -> "Not found!"); // if failure, return a default string

## **• Declarative API instead of complicated retryWhen**

```
\mathbf{1}observable.retryWhen(
      anyOf(BackpressureException.class, TemporaryFailureException.class)
\overline{2}.delay(Delay.exponential(TimeUnit.SECONDS), 5)
3
         ,max(100)4
5
         .build()6
    );
```
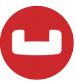

## **Code**

## **Where do you find us?**

- developer.couchbase.com
- blog.couchbase.com
- @couchbase or @couchbasedev
- forums.couchbase.com
- stackoverflow.com/questions/tagged/couchbase

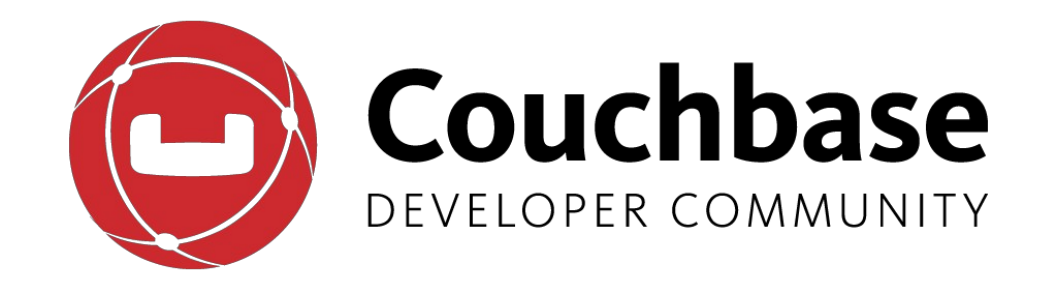